## 大阪情報コンピュータ専門学校 授業シラバス(2018 年度)

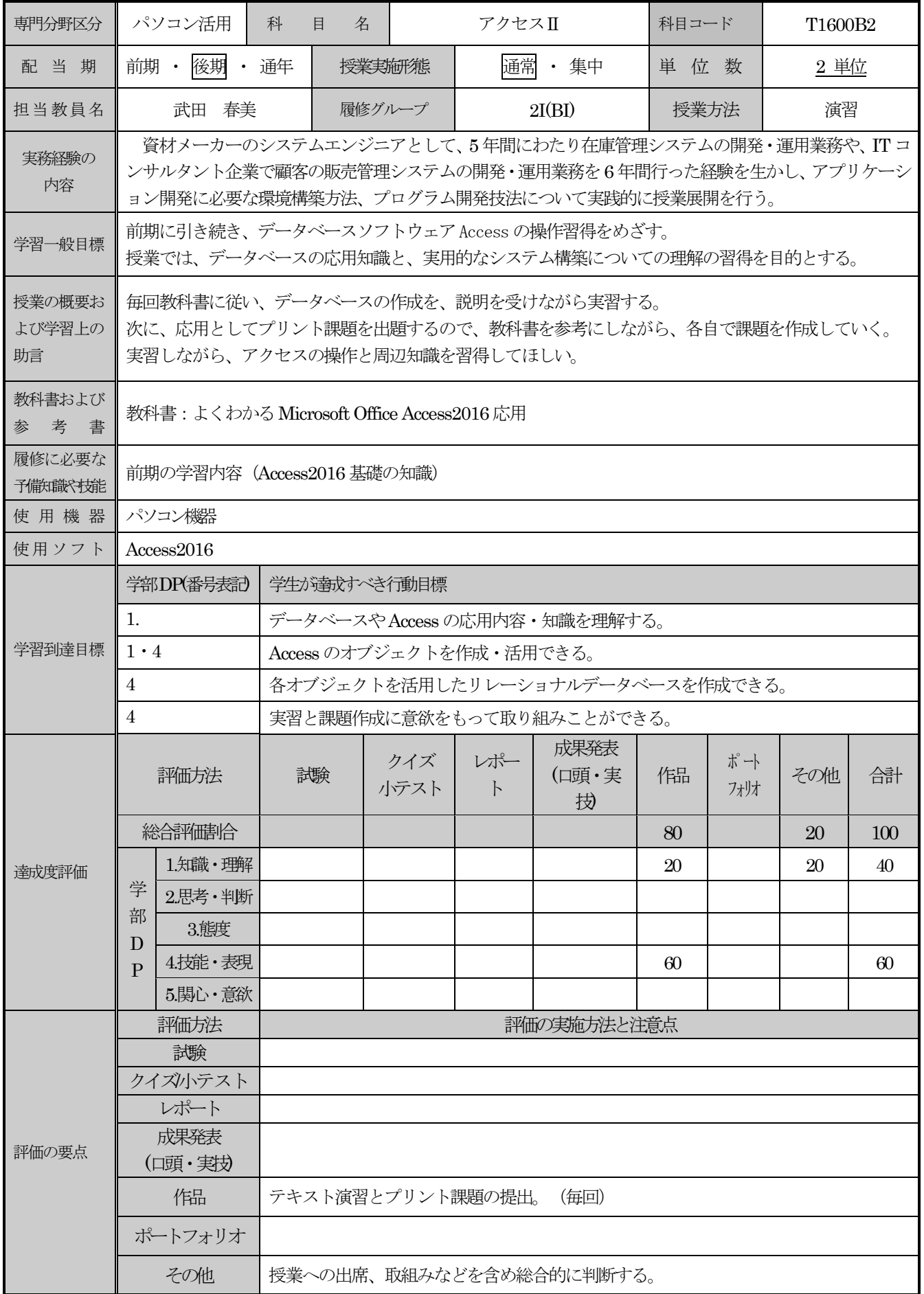

## 授業明細表

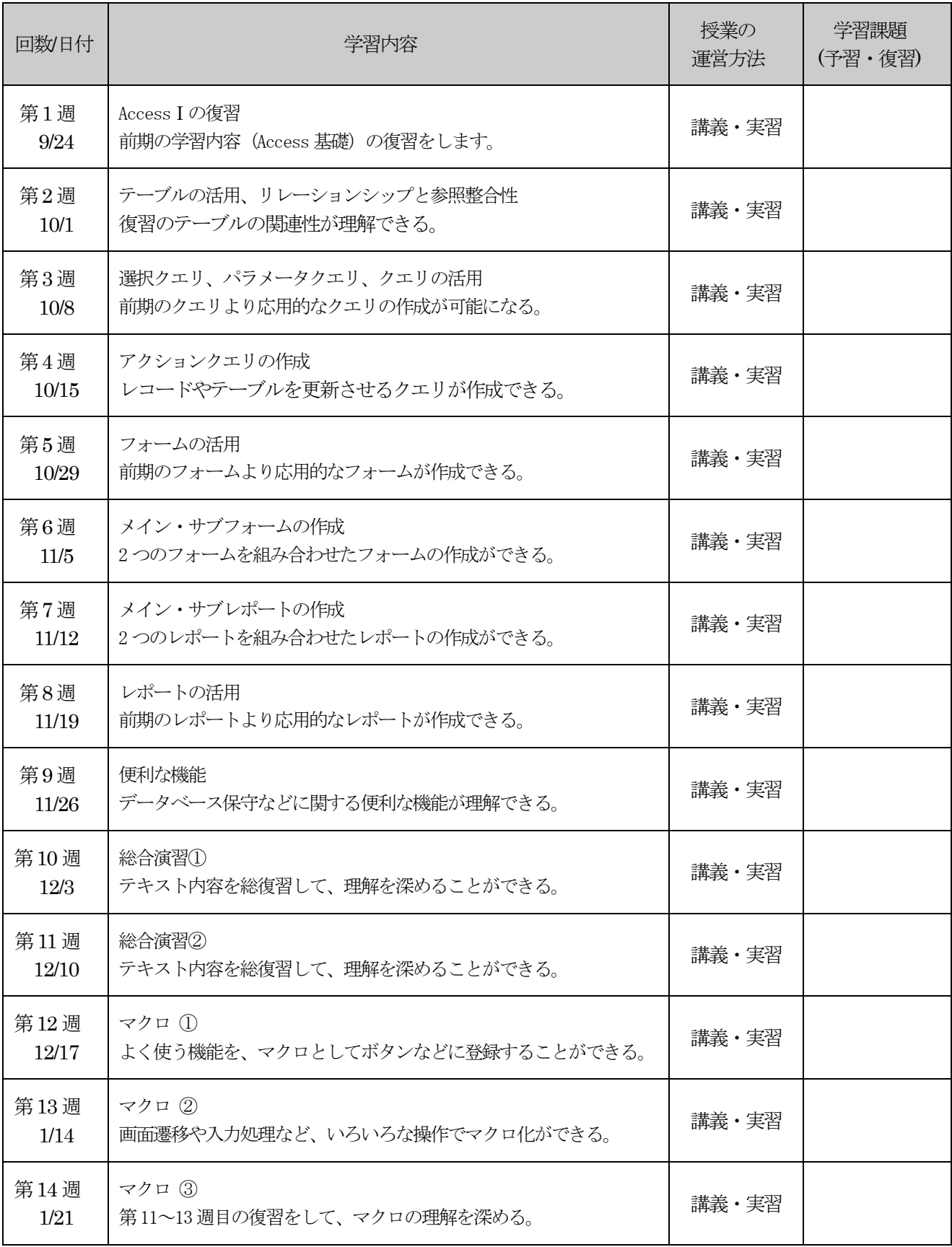